## 課題**S1**解説 【**Fortran**言語編】

#### RIKEN AICS HPC Summer School 2014 中島研吾(東大・情報基盤センター) 横川三津夫(神戸大・計算科学教育センター)

### 課題**S1** (**1/2**)

- • 「<\$P-S1>/a1.0~a1.3」, 「<\$P-S1>/a2.0~a2.3」から局 所ベクトル情報を読み込み,全体ベクトルのノルム(||x||) を求めるプログラムを作成する(S1-1).
	- –– ノルム ||x|| は, 各要素の2乗の和の平方根である.
	- <\$P-S1>file.f,<\$P-S1>file2.fをそれぞれ参考にする.
- • 「<\$P-S1>/a2.0~a2.3」から局所ベクトル情報を読み込み, 「全体ベクトル」情報を各プロセッサに生成するプログラム を作成する.MPI\_Allgathervを使用する(S1-2).

### 課題**S1** (**2/2**)

• 下記の数値積分を台形公式によって求めるプログラムを作成 する. MPI\_Reduce, MPI\_Bcast等を使用して並列化を実施 し,プロセッサ数を変化させた場合の計算時間を測定する (S1-3).

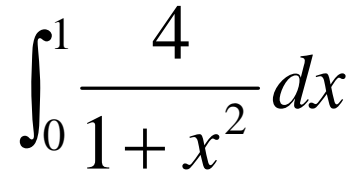

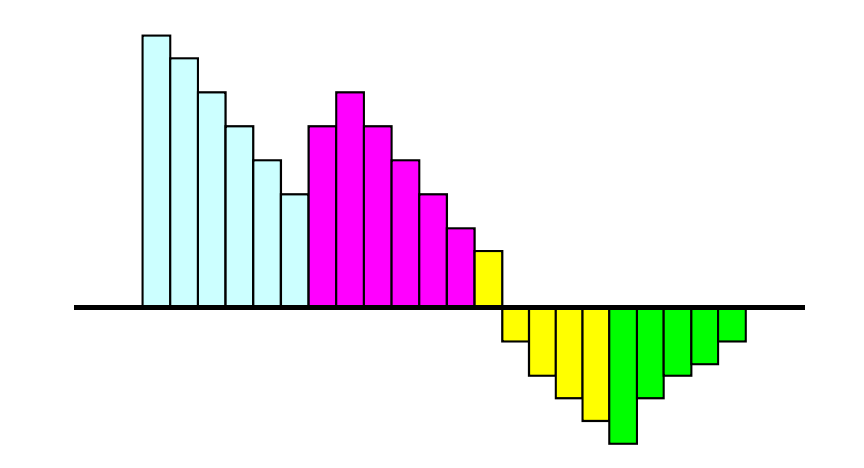

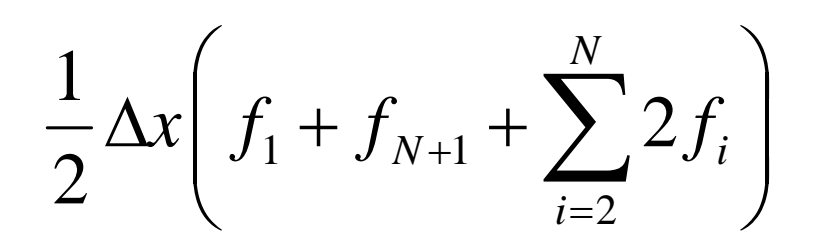

ファイルコピー

4

**FORTRAN**ユーザー

- **>\$ cd <\$P-TOP>**
- **>\$ cp /tmp/2014summer/F/s1r-f.tar .**
- **>\$ tar xvf s1r-f.tar**

#### **<sup>C</sup>**ユーザー

**>\$ cd <\$P-TOP> >\$ cp /tmp/2014summer/C/s1r-c.tar . >\$ tar xvf s1r-c.tar**

#### ディレクトリ確認

**>\$ ls** mpi **>\$ cd mpi/S1-ref**

#### このディレクトリを本講義では **<\$P-S1r>** と呼ぶ。 **<\$P-S1r> = <\$P-TOP>/mpi/S1-ref**

## **S1-1**:局所ベクトル読み込み,ノルム計算

- • 「<\$P-S1>/a1.0~a1.3」から局所ベクトル情報を読み込み, 全体ベクトルのノルム(||x||)を求めるプログラムを作成す る(S1-1)。
- •MPI\_Allreduce(またはMPI\_Reduce)の利用
- ワンポイントアドバイス
	- 変数の中身を逐一確認しよう !

### **MPI\_REDUCE**

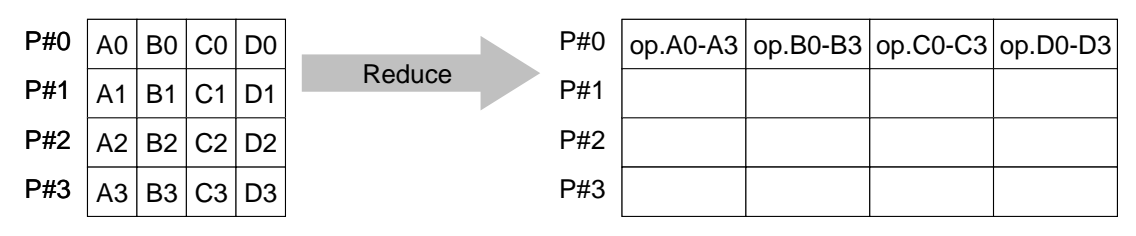

- コミュニケーター 「comm」内の,各プロセスの送信バッファ「sendbuf」について, 演算「op」を実施し,その結果を1つの受信プロセス「root」の受信バッファ 「recbuf」に格納する。 – 総和,積,最大,最小 他
- •**call MPI\_REDUCE**

**(sendbuf,recvbuf,count,datatype,op,root,comm,ierr)**

- **sendbuf** 任意 <sup>I</sup> 送信バッファの先頭アドレス,
- **recvbuf** 任意 <sup>O</sup> 受信バッファの先頭アドレス,

タイプは「datatype」により決定

–**整数 I メッセージのサイズ** 

– **datatype** 整数 <sup>I</sup> メッセージのデータタイプ FORTRAN MPI INTEGER, MPI\_REAL, MPI\_DOUBLE\_PRECISION, MPI\_CHARACTER etc.

C MPI\_INT, MPI\_FLOAT, MPI\_DOUBLE, MPI\_CHAR etc

 $-$  op 整数 I 計算の種類 MPI\_MAX, MPI\_MIN, MPI\_SUM, MPI\_PROD, MPI\_LAND, MPI\_BAND etc ユーザーによる定義も可能: MPI OP CREATE **root** 整数 <sup>I</sup> 受信元プロセスのID(ランク) comm 整数 I コミュニケータを指定する **ierr** 整数 <sup>O</sup> 完了コード

送信バッファと受信バッファ

S1-ref

- • MPIでは「送信バッファ」,「受信バッファ」という変数がしば しば登場する。
- • 送信バッファと受信バッファは必ずしも異なった名称の配 列である必要はないが,必ずアドレスが異なっていなけれ ばならない。

7

## **MPI\_Reduce/Allreduce**の "**op"**

**call MPI\_REDUCE**

**(sendbuf,recvbuf,count,datatype,op,root,comm,ierr)**

- MPI\_MAX, MPI\_MIN 最大値, 最小値
- **MPI\_SUM**,**MPI\_PROD** 総和,積
- MPI\_LAND 論理AND

**real(kind=8):: X0, X1**

**call MPI\_REDUCE (X0, X1, 1, MPI\_DOUBLE\_PRECISION, MPI\_MAX, 0, <comm>, ierr)**

```
real(kind=8):: X0(4), XMAX(4)
```
**call MPI\_REDUCE (X0, XMAX, 4, MPI\_DOUBLE\_PRECISION, MPI\_MAX, 0, <comm>, ierr)**

### **MPI\_BCAST**

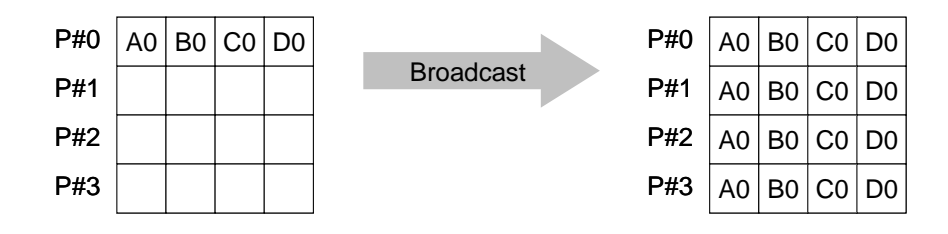

- コミュニケーター 「comm」内の一つの送信元プロセス「root」のバッファ「buffer」 から,その他全てのプロセスのバッファ「buffer」にメッセージを送信。
- • **call MPI\_BCAST (buffer,count,datatype,root,comm,ierr)**
	- buffer **任意 T/O バッファの先頭アドレス,** タイプは「datatype」により決定
	- –**整数 I メッセージのサイズ**
	- <u>datatyp</u>e 整数 **I メッセージのデータタイプ** FORTRAN MPI INTEGER, MPI REAL, MPI DOUBLE PRECISION, MPI CHARACTER etc. C MPI\_INT, MPI\_FLOAT, MPI\_DOUBLE, MPI\_CHAR etc.
	- <u>root 整数 I 送信元プロセスのID(ランク)</u>
	- –整数 I コミュニケータを指定する
	- –**ierr** 整数 <sup>O</sup> 完了コード

# **MPI\_ALLREDUCE**

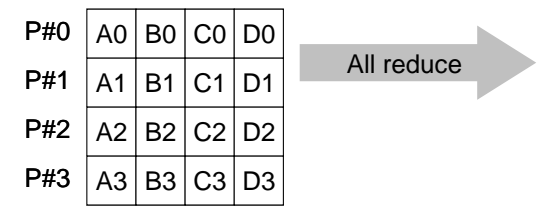

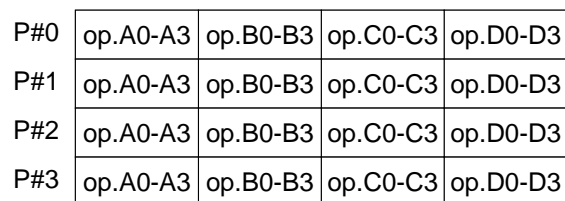

- MPI\_REDUCE + MPI\_BCAST
- 総和,最大値を計算したら,各プロセスで利用したい場合が多い
- **call MPI\_ALLREDUCE**

**(sendbuf,recvbuf,count,datatype,op, comm,ierr)**

- <u>sendb</u>uf 任意 I 送信バッファの先頭アドレス,
- recvbuf  **任意 o 受信バッファの先頭アドレス,** タイプは「datatype」により決定
- count <u>整数 I メッセージのサイズ</u>
- datatype **整数 I メッセージのデータタイプ**
- $op$ 整数 I 計算の種類
- –**comm** 整数 <sup>I</sup> コミュニケータを指定する
- ierr **ierr** 整数 <sup>O</sup> 完了コード

#### **S1-1**:局所ベクトル読み込み,ノルム計算 均一長さベクトルの場合(a1.\*): **s1-1-for\_a1.f/c**

```
implicit REAL*8 (A-H,O-Z)
include 'mpif.h'
integer :: PETOT, my rank, SOLVER COMM, ierr
real(kind=8), dimension(8) :: VEC
character(len=80) :: filename
call MPI INIT (ierr)
call MPI_COMM_SIZE (MPI_COMM_WORLD, PETOT, ierr )
call MPI_COMM_RANK (MPI_COMM_WORLD, my_rank, ierr )
if (my_rank.eq.0) filename= 'a1.0'
if (my_rank.eq.1) filename= 'a1.1'
if (my_rank.eq.2) filename= 'a1.2'
if (my_rank.eq.3) filename= 'a1.3'
N=8open (21, file= filename, status= 'unknown')
do i= 1, N
 read (21,*) VEC(i)
enddosum0 = 0 \cdot d0do i=1. N
  sum0 = sum0 + VEC(i)**2enddocall MPI_allREDUCE (sum0, sum, 1, MPI_DOUBLE_PRECISION, MPI_SUM, MPI_COMM_WORLD, ierr)
sum= dsqrt(sum)
if (my rank.eq.0) write (*,'(1pe16.6)') sum
call MPI_FINALIZE (ierr)
stop
end中身を書き出して見よう
                                   call MPI_Allreduce 
                                   (sendbuf,recvbuf,count,datatype,op, comm,ierr)
                                     write(filename,'(a,i1.1)') 'a1.', my_rank
```
11

#### **S1-1**:局所ベクトル読み込み,ノルム計算 不均一長さベクトルの場合(a2.\*):**s1-1-for\_a2.f/c**

```
implicit REAL*8 (A-H,O-Z)
include 'mpif.h'
integer :: PETOT, my rank, SOLVER COMM, ierr
real(kind=8), dimension(:), allocatable :: VEC, VEC2
character(len=80) :: filename
call MPI_INIT (ierr)
call MPI_COMM_SIZE (MPI_COMM_WORLD, PETOT, ierr )
call MPI COMM RANK (MPI COMM WORLD, my rank, ierr )
if (my_rank.eq.0) filename= 'a2.0'
if (my_rank.eq.1) filename= 'a2.1'
if (my_rank.eq.2) filename= 'a2.2'
if (my_rank.eq.3) filename= 'a2.3'
open (21, file= filename, status= 'unknown')
 read (21,*) N
 allocate (VEC(N))
 do i= 1, N
   read (21,*) VEC(i)
  enddosum0= 0.d0
do i= 1, N
  sum0 = sum0 + VEC(i)**2enddocall MPI_allREDUCE (sum0, sum, 1, MPI_DOUBLE_PRECISION, MPI_SUM, MPI_COMM_WORLD, ierr)
sum= dsqrt(sum)
if (my\_rank.eq.0) write (*,'(1pe16.6)') sum
call MPI_FINALIZE (ierr)
stop
end中身を書き出して見よう
                                 call MPI_Allreduce 
                                  (sendbuf,recvbuf,count,datatype,op, comm,ierr)
```
#### **FORTRAN**

```
$ cd <$P-S1r>
$ mpifrtpx –Kfast s1-1-for_a1.f
$ mpifrtpx –Kfast s1-1-for_a2.f
(modify "go4.sh")
$ pjsub go4.sh
```
#### **C**

```
$ cd <$P-S1r>
$ mpifccpx –Kfast s1-1-for_a1.c
$ mpifccpx –Kfast s1-1-for_a2.c
(modify "go4.sh")
$ pjsub go4.sh
```
#### **S1-1**:局所ベクトル読み込み,ノルム計算 計算結果

#### 予め求めておいた答え

a1.\* 1.620882475690326E+03a2.\* 1.222184928723964E+03

**\$> f95 dot-a1.f**

- **\$> ./a.out**
- **\$> f95 dot-a2.f**

**\$> ./a.out**

#### 計算結果

a1.\* 1.620882475690326E+03a2.\* 1.222184928723964E+03

#### **S1-1**:局所ベクトル読み込み,ノルム計算 SENDBUFとRECVBUFを同じにしたら・・・

正 **call MPI\_allREDUCE(sum0, sum, 1, MPI\_DOUBLE\_PRECISION, MPI\_SUM, MPI\_COMM\_WORLD, ierr)**

**call MPI\_allREDUCE(sum0, sum0, 1, MPI\_DOUBLE\_PRECISION, MPI\_SUM, MPI\_COMM\_WORLD, ierr)**

誤

正

正

#### **S1-1**:局所ベクトル読み込み,ノルム計算 SENDBUFとRECVBUFを同じにしたら・・・

#### **call MPI\_allREDUCE(sum0, sum, 1, MPI\_DOUBLE\_PRECISION, MPI\_SUM, MPI\_COMM\_WORLD, ierr)**

誤 **call MPI\_allREDUCE(sum0, sum0, 1, MPI\_DOUBLE\_PRECISION, MPI\_SUM, MPI\_COMM\_WORLD, ierr)**

**call MPI\_allREDUCE(sumK(1), sumK(2), 1, MPI\_DOUBLE\_PRECISION, MPI\_SUM, MPI\_COMM\_WORLD, ierr)**

これバッファが重なっていないのでOK

## **S1-2**:局所ベクトルから全体ベクトル生成

• 「<\$P-S1>/a2.0~a2.3」から局所ベクトル情報を読み込み, 「全体ベクトル」情報を各プロセッサに生成するプログラム を作成する。MPI\_Allgathervを使用する。

#### **S1-2**:局所ベクトルから全体ベクトル生成 ALLGATHERVを使う場合(1/5)

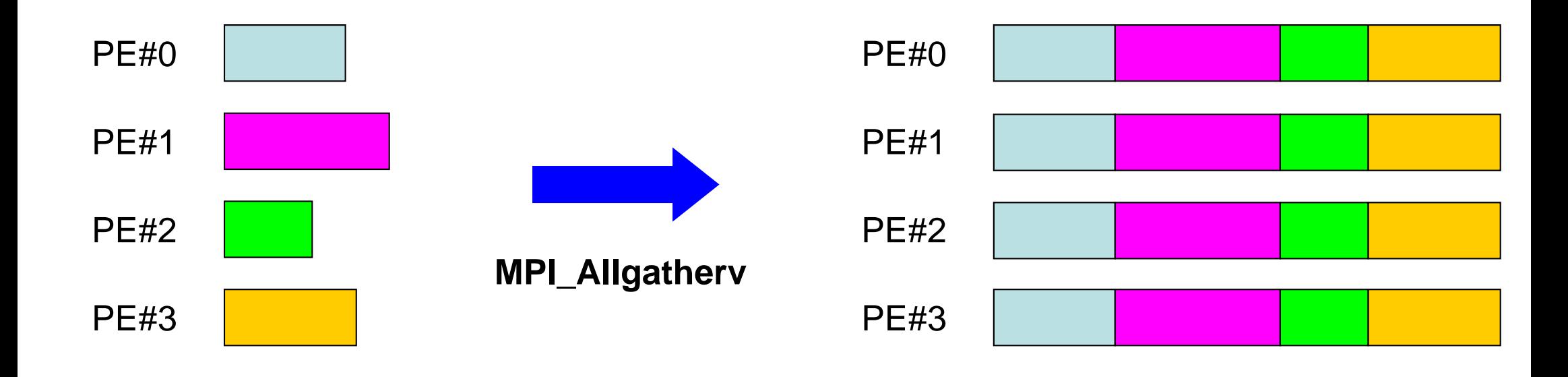

S1-ref

## **MPI\_ALLGATHERV**

- MPI\_ALLGATHER の可変長さベクトル版 – 「局所データ」から「全体データ」を生成する
- **call MPI\_ALLGATHERV (sendbuf, scount, sendtype, recvbuf, rcounts, displs, recvtype, comm, ierr)**

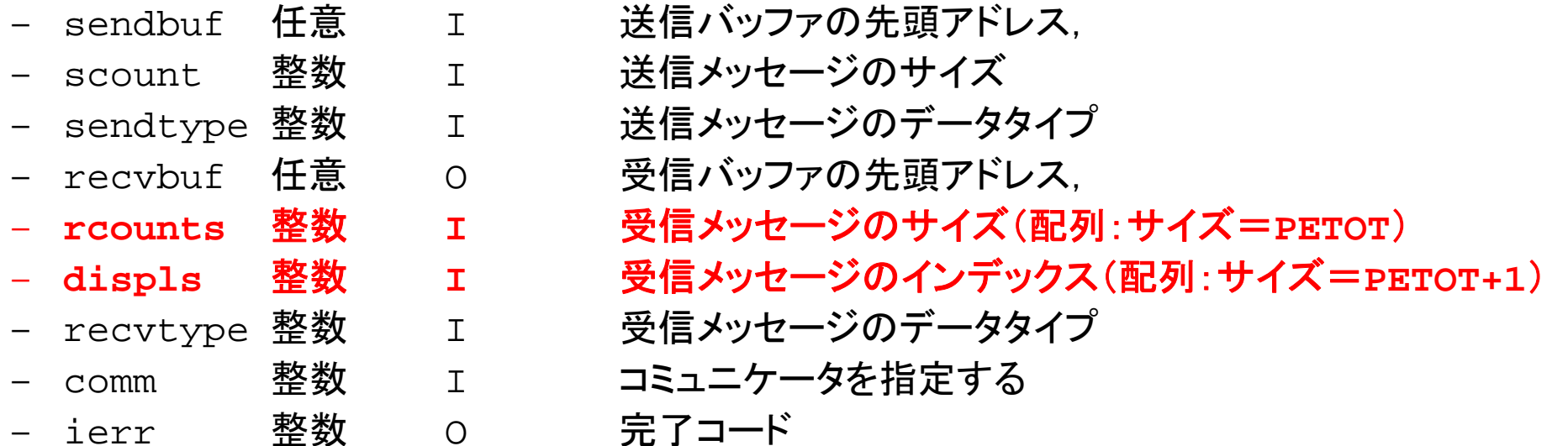

## **MPI\_ALLGATHERV**(続き)

- • **call MPI\_ALLGATHERV (sendbuf, scount, sendtype, recvbuf, rcounts, displs, recvtype, comm, ierr)**
	- –**rcounts** 整数 **<sup>I</sup>**受信メッセージのサイズ(配列:サイズ=**PETOT**)
	- **displs** 整数 **<sup>I</sup>**受信メッセージのインデックス(配列:サイズ=**PETOT+1**)
	- この**2**つの配列は,最終的に生成される「全体データ」のサイズに関する配列であるため,各プ ロセスで配列の全ての値が必要になる:
		- もちろん各プロセスで共通の値を持つ必要がある。
	- 通常は**stride(i)=rcounts(i)**

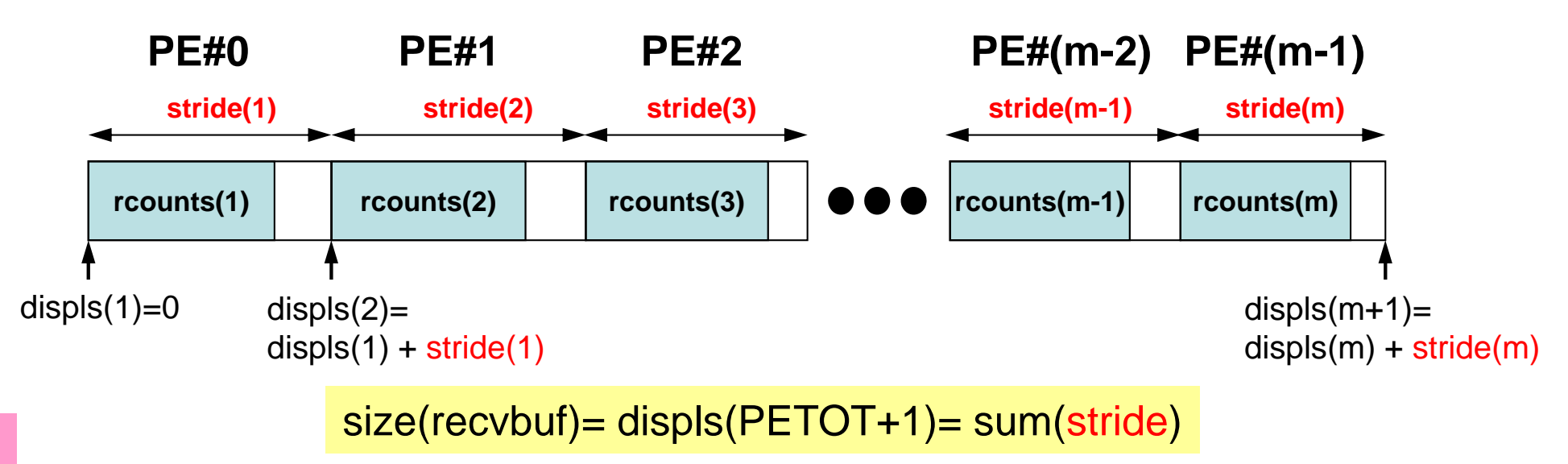

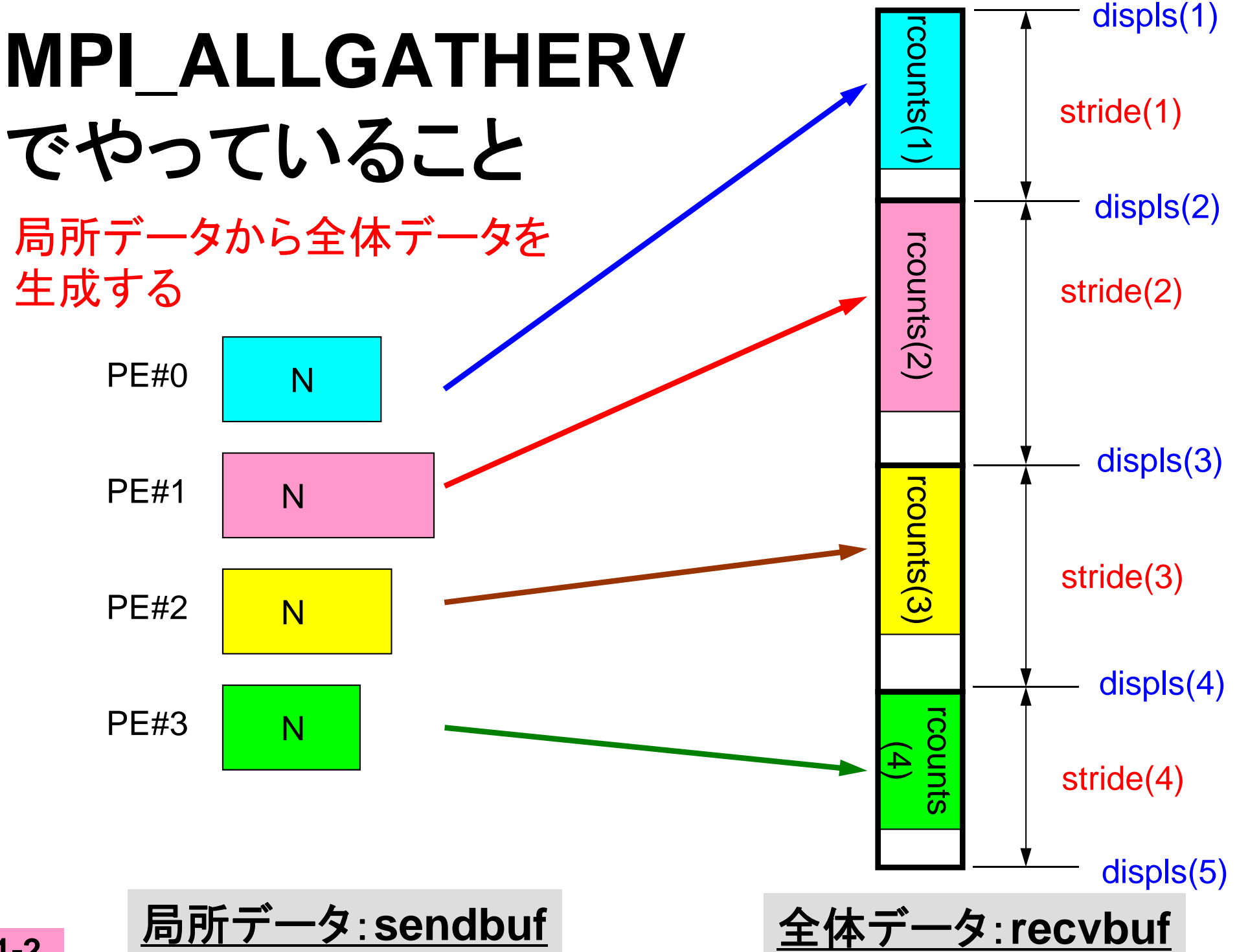

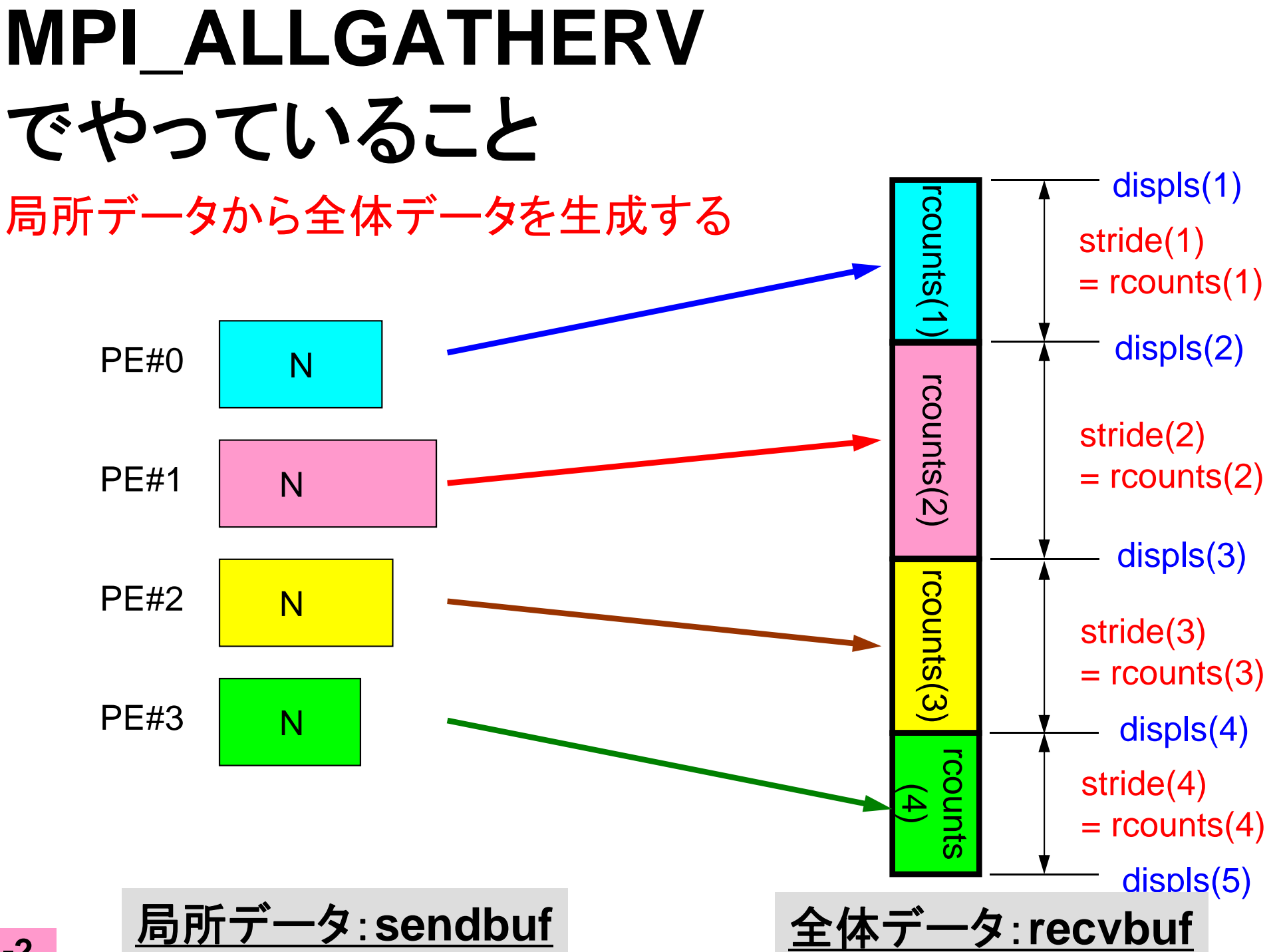

## **MPI\_ALLGATHERV**詳細(**1/2**)

- • **call MPI\_ALLGATHERV (sendbuf, scount, sendtype, recvbuf, rcounts, displs, recvtype, comm, ierr)**
	- –**rcounts** 整数 **<sup>I</sup>** 受信メッセージのサイズ(配列:サイズ=**PETOT**)
	- displs **displs** 整数 **<sup>I</sup>** 受信メッセージのインデックス(配列:サイズ=**PETOT+1**)
- • **rcounts**
	- 各**PE**におけるメッセージサイズ:局所データのサイズ
- **displs**
	- 各局所データの全体データにおけるインデックス
	- **displs(PETOT+1)**が全体データのサイズ

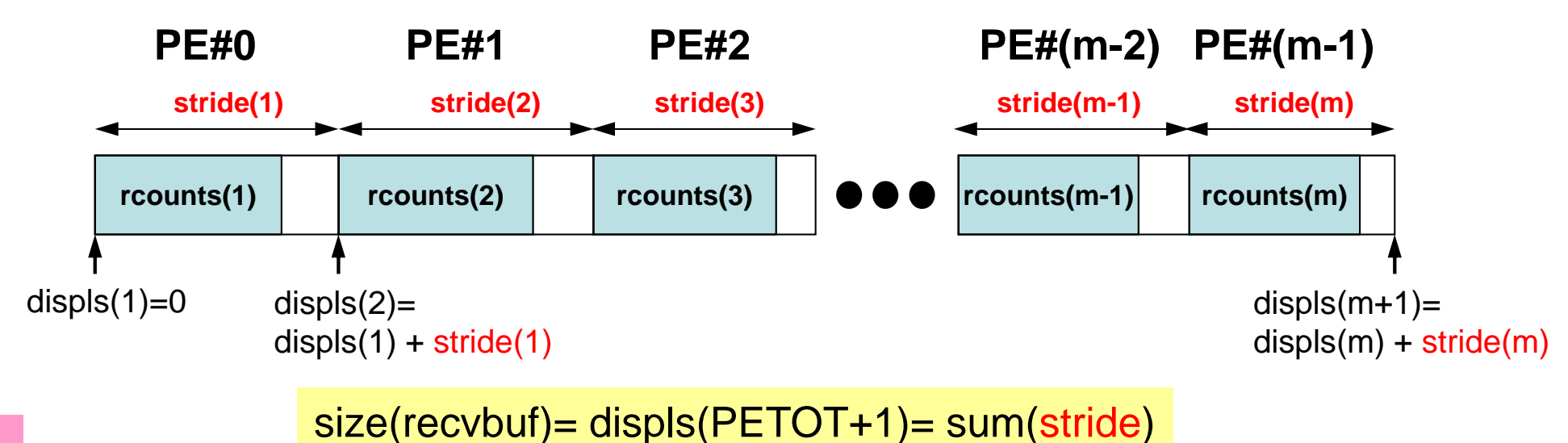

## **MPI\_ALLGATHERV**詳細(**2/2**)

- • **rcounts**と**displs**は各プロセスで共通の値が必要
	- 各プロセスのベクトルの大きさ **<sup>N</sup>**を**allgather**して,**rcounts** に相当するベクトルを作る。
	- **rcounts**から各プロセスにおいて**displs**を作る(同じものがで きる)。
		- **stride(i)= rcounts(i)** とする
	- **rcounts**の和にしたがって**recvbuf**の記憶領域を確保する。

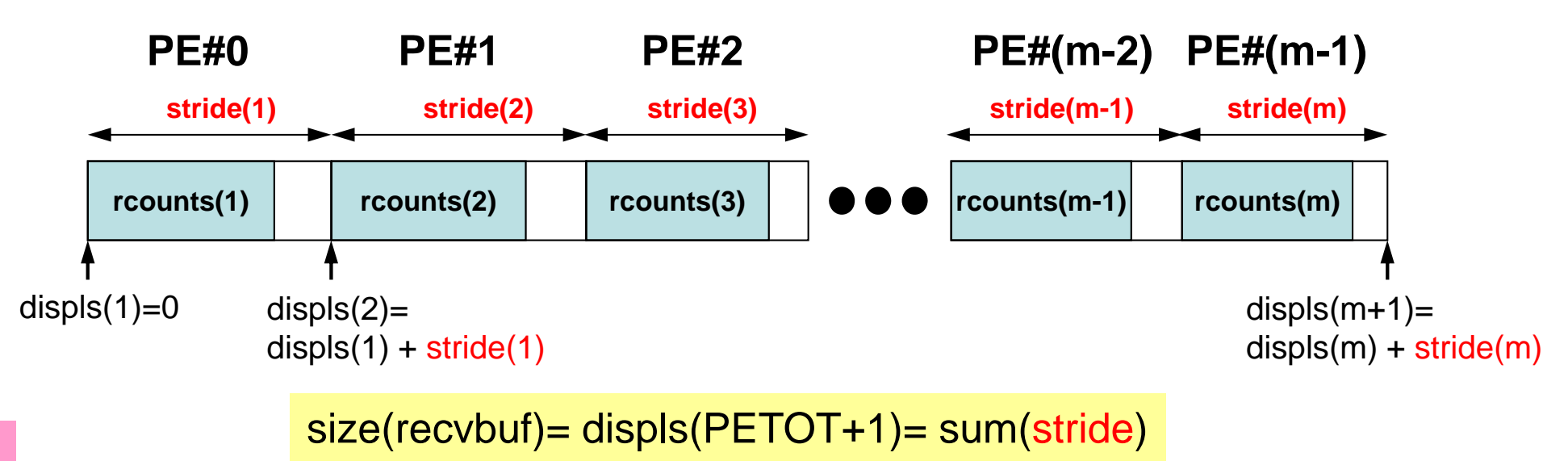

## **MPI\_ALLGATHERV**使用準備 例題:**<\$P-S1>/agv.fc**

- •"a2.0"~"a2.3"から,全体ベクトルを生成する。
- • 各ファイルのベクトルのサイズが,8,5,7,3であるから,長 さ23(=8+5+7+3)のベクトルができることになる。

#### **a2.0~a2.3**

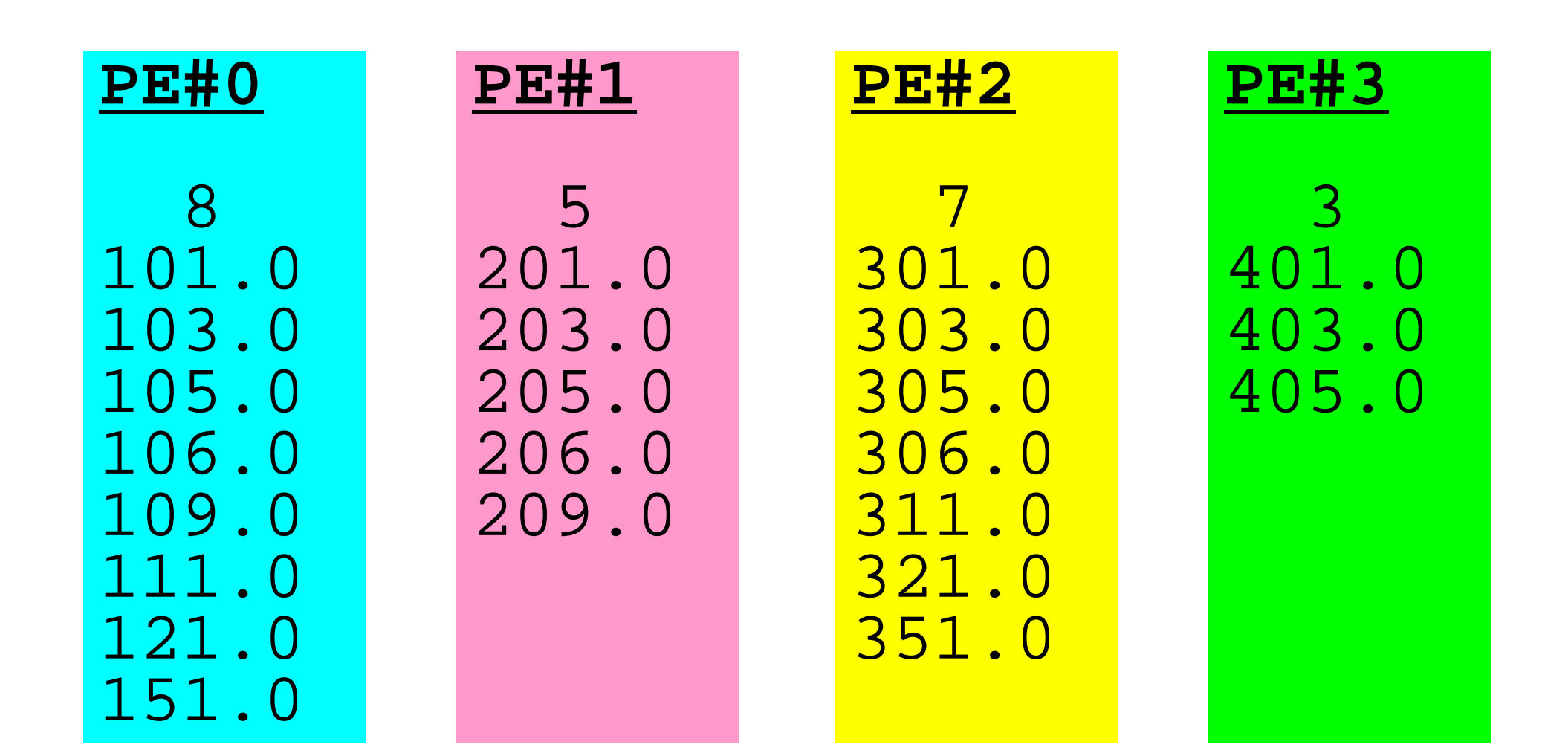

## **S1-2**:局所⇒全体ベクトル生成:手順

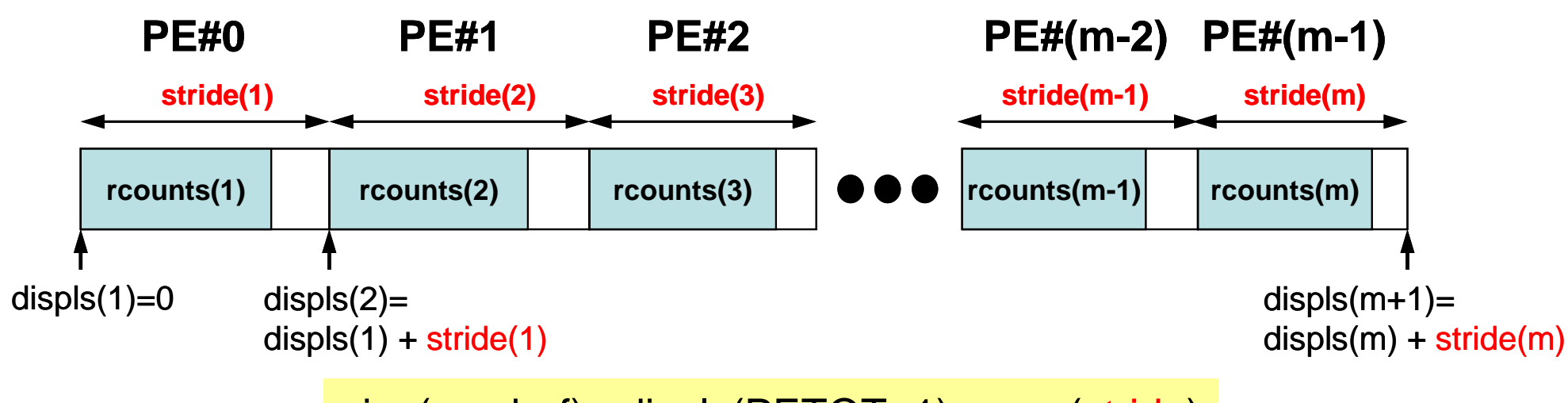

size(recvbuf)= displs(PETOT+1)= sum(stride)

- 局所ベクトル情報を読み込む
- •「rcounts」, 「displs」を作成する
- •「recvbuf」を準備する
- •ALLGATHERV

### **S1-2**:局所⇒全体ベクトル生成(**1/2**) **s1-2.f**

```
implicit REAL*8 (A-H,O-Z)
include 'mpif.h'
integer :: PETOT, my_rank, SOLVER_COMM, ierr
real(kind=8), dimension(:), allocatable :: VEC, VEC2, VECg
integer (kind=4), dimension(:), allocatable :: COUNT, COUNTindex<br>character(len=80) :: filename
 character(\nparallel n=80)call MPI INIT (ierr)
call MPI_COMM_SIZE (MPI_COMM_WORLD, PETOT, ierr )
call MPI COMM RANK (MPI COMM WORLD, my rank, ierr )
if (my_rank.eq.0) filename= 'a2.0'
if (my_rank.eq.1) filename= 'a2.1'
if (my_rank.eq.2) filename= 'a2.2'
if (my_rank.eq.3) filename= 'a2.3'
open (21, file= filename, status= 'unknown')
  read (21,*) N
  allocate (VEC(N))
  do i= 1, N
    read (21,*) VEC(i)
  enddoallocate (COUNT(PETOT), COUNTindex(PETOT+1))
call MPI_allGATHER ( N , 1, MPI_INTEGER, &
& COUNT, 1, MPI_INTEGER, &
& MPI_COMM_WORLD, ierr)
COUNTindex(1) = 0do ip= 1, PETOT
  COUNTindex(ip+1) = COUNTindex(ip) + COUNT(ip)enddo各PEにおけるベクトル長さの情報が
                                              「COUNT」に入る(「rcounts」)
                                              中身を書き出して見よう
                                              中身を書き出して見よう
```
## **MPI\_ALLGATHER**

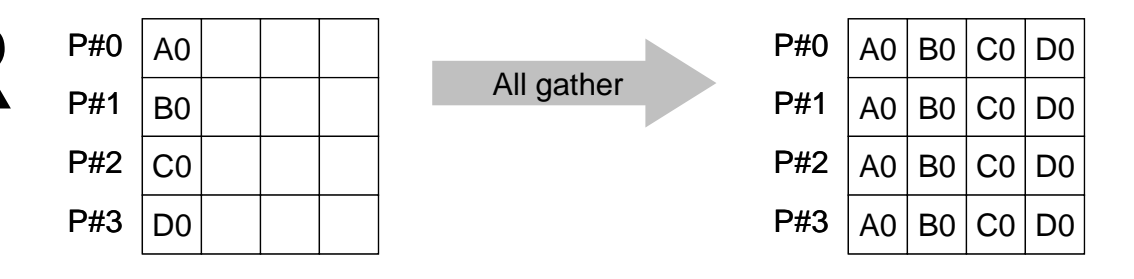

- •MPI\_GATHER+MPI\_BCAST
- **call MPI\_ALLGATHER (sendbuf, scount, sendtype, recvbuf, rcount, recvtype, comm, ierr)**
	- sendbufT 送信バッファの先頭アドレス。 – scount整数 I 送信メッセージのサイズ - sendtype 整数 I <u>ままは、送信メッセージのデータタイ</u>プ – recvbuf受信バッファの先頭アドレス. – rcount 整数 <sup>I</sup> 受信メッセージのサイズ – recvtype 整数 I 受信メッセージのデータタイプ – comm整数 I コミュニケータを指定する – ierr整数 ○ 宗了コード

## **S1-2**:局所⇒全体ベクトル生成(**2/2**) **s1-2.f/c**

**do ip= 1, PETOT COUNTindex(ip+1)= COUNTindex(ip) + COUNT(ip) enddo**allocate (VECg(COUNTindex(PETOT+1))) VECg= 0.d0 call MPI\_allGATHERv & & ( VEC , N, MPI\_DOUBLE\_PRECISION, & & VECg, COUNT, COUNTindex, MPI\_DOUBLE\_PRECISION, & & MPI\_COMM\_WORLD, ierr) do i= 1, COUNTindex(PETOT+1) write  $(*,'(2i8,f10.0)')$  my rank, i, VECq(i) enddocall MPI\_FINALIZE (ierr) stop end「**displs**」に相当するものを生成。

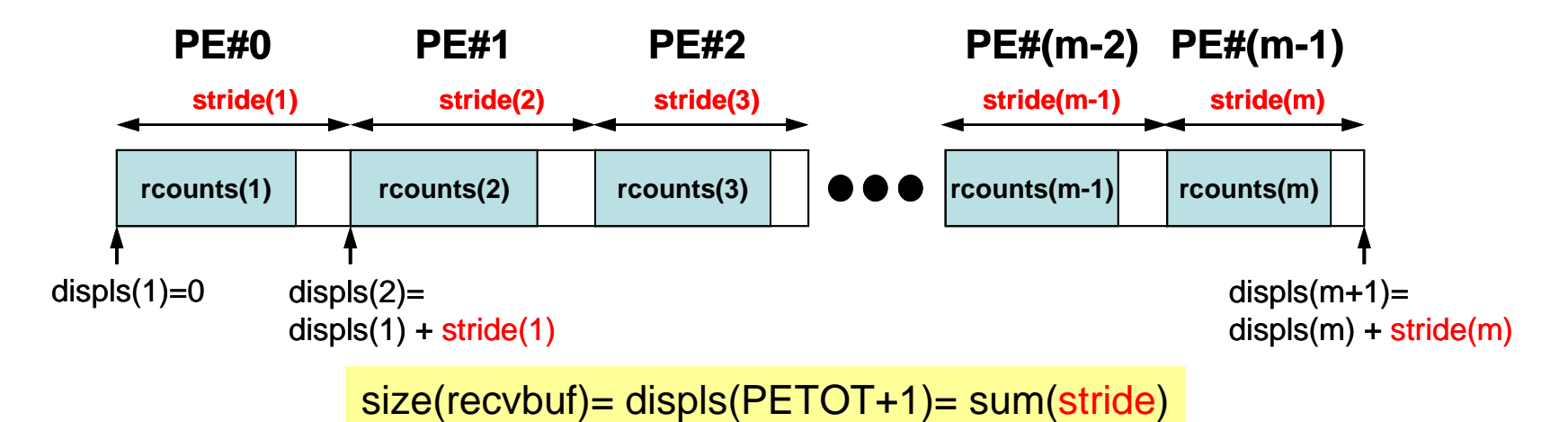

### **S1-2**:局所⇒全体ベクトル生成(**2/2**) **s1-2.f/c**

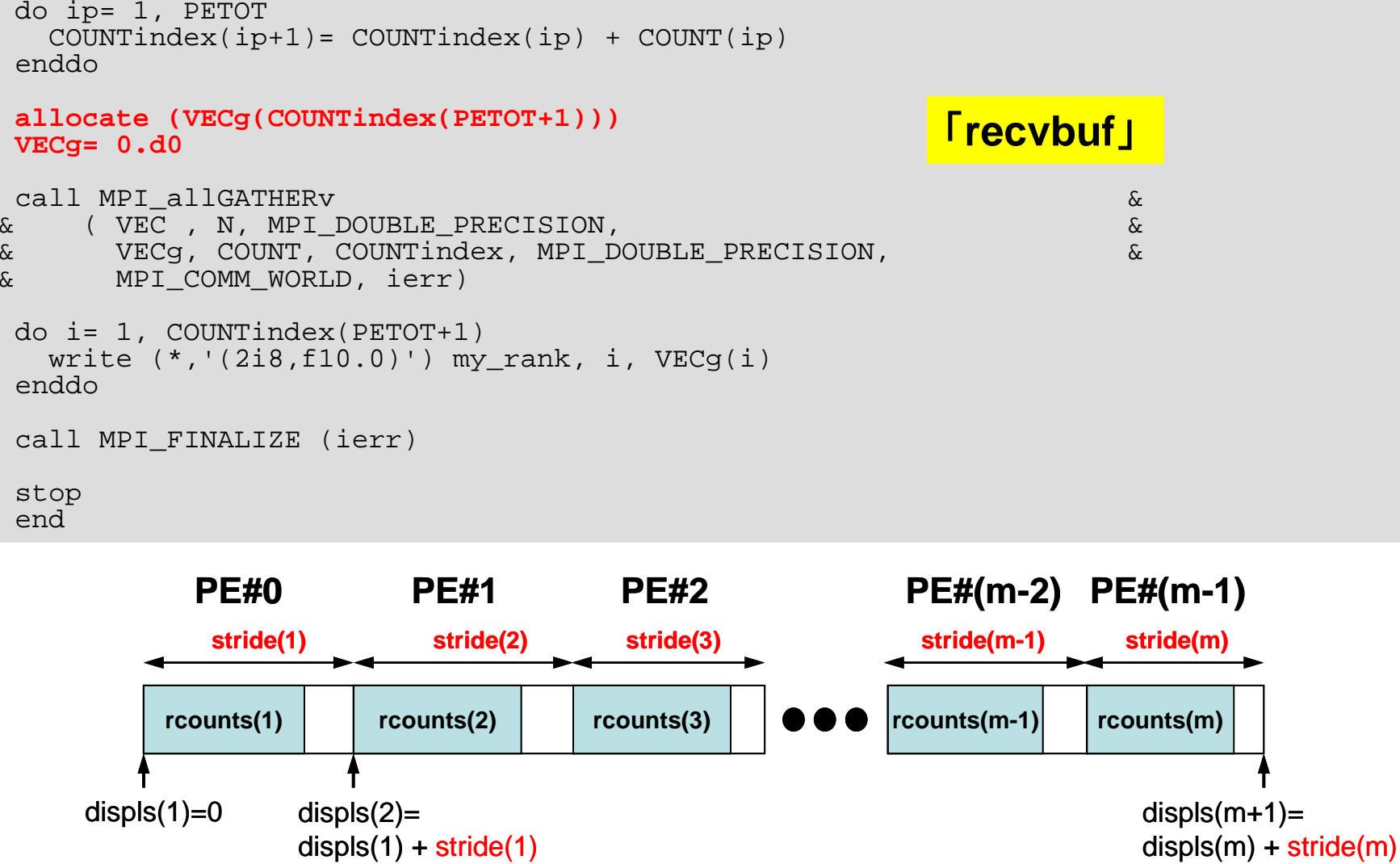

size(recvbuf)= displs(PETOT+1)= sum(stride)

### **S1-2**:局所⇒全体ベクトル生成(**2/2**) **s1-2.f/c**

do ip= 1, PETOT  $COUNTindex(ip+1) = COUNTindex(ip) + COUNT(ip)$ enddoallocate (VECg(COUNTindex(PETOT+1))) VECg= 0.d0 **call MPI\_allGATHERv & & ( VEC , N, MPI\_DOUBLE\_PRECISION, & & VECg, COUNT, COUNTindex, MPI\_DOUBLE\_PRECISION, & & MPI\_COMM\_WORLD, ierr)** do i= 1, COUNTindex(PETOT+1) write  $(*,'(2i8,f10.0)')$  my rank, i, VECq(i) enddocall MPI\_FINALIZE (ierr) stop **call MPI\_ALLGATHERV (sendbuf, scount, sendtype, recvbuf, rcounts, displs, recvtype, comm, ierr)**

end

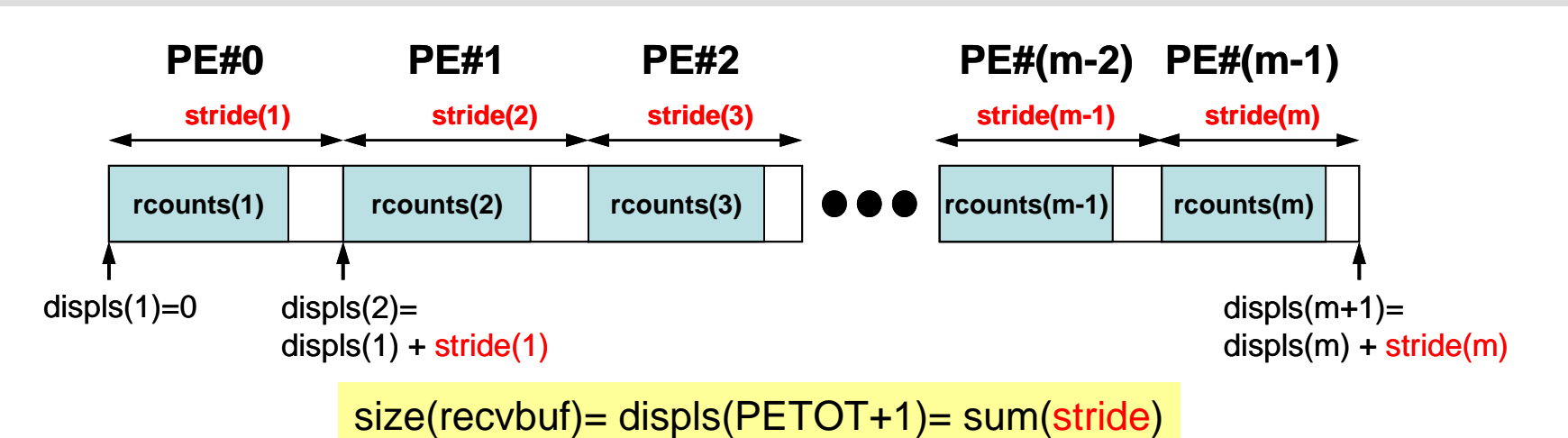

#### **FORTRAN**

**\$ mpifrtpx –Kfast s1-2.f**

**(modify "go4.sh") \$ pjsub go4.sh**

#### **C**

**\$ mpifccpx –Kfast s1-2.c (modify "go4.sh") \$ pjsub go4.sh**

### **S1-2**:結果

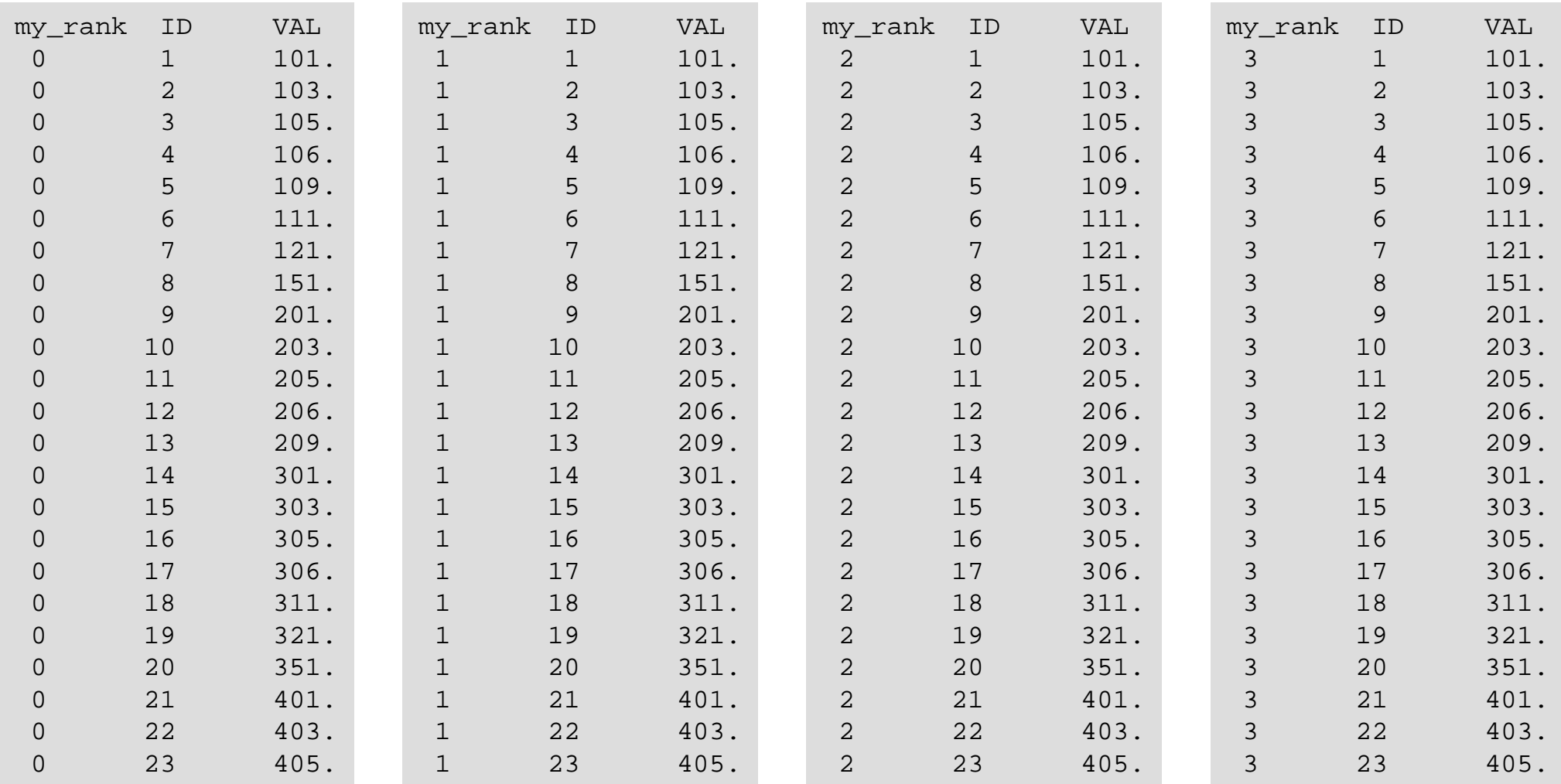

## **S1-3**:台形則による積分

• 下記の数値積分の結果を台形公式によって求めるプログラ ムを作成する。MPI\_REDUCE, MPI\_BCASTを使用して並 列化を実施し,プロセッサ数を変化させた場合の計算時間を 測定する。

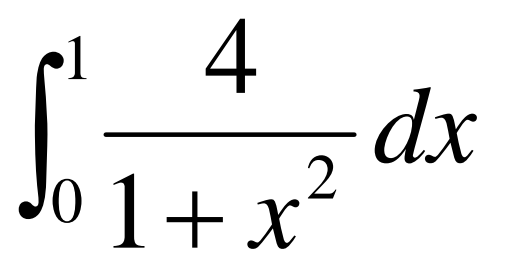

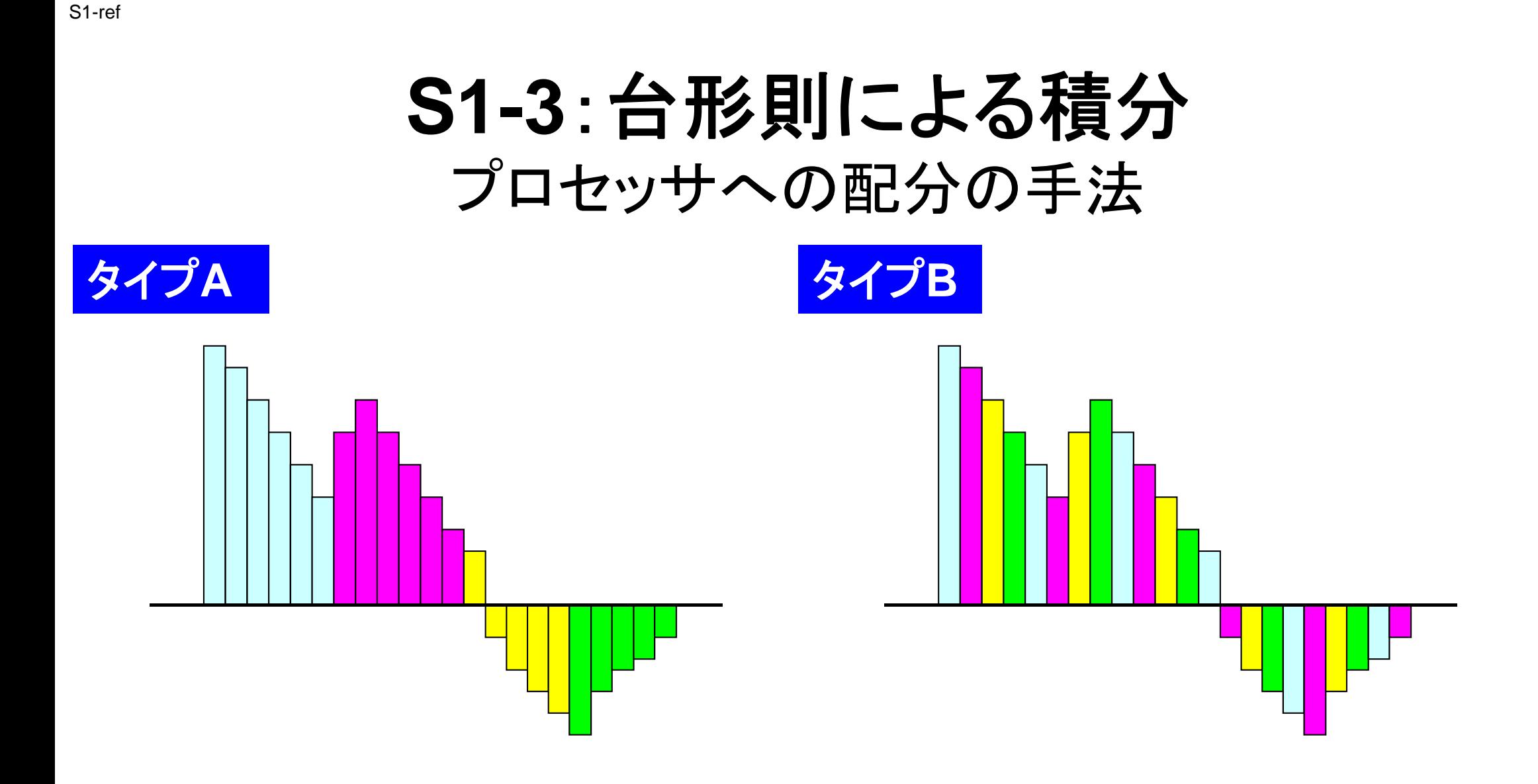

$$
\frac{1}{2}\Delta x \bigg(f_1 + f_{N+1} + \sum_{i=2}^N 2f_i\bigg) \stackrel{\text{pm} \to \text{pm} \to \
$$

#### **S1-3**:台形則による計算 TYPE-A(1/2):**s1-3a.f**

```
implicit REAL*8 (A-H,O-Z)
include 'mpif.h'
integer :: PETOT, my rank, ierr, N
integer, dimension(:), allocatable :: INDEX
real (kind=8) :: dx
call MPI INIT (ierr)
call MPI_COMM_SIZE (MPI_COMM_WORLD, PETOT, ierr )
call MPI COMM RANK (MPI COMM WORLD, my rank, ierr )
allocate (INDEX(0:PETOT))
INTEX = 0if (my_rank.eq.0) then
 open (11, file='input.dat', status='unknown')
 read (11,*) N
 close (11)
endifcall MPI_BCAST (N, 1, MPI_INTEGER, 0, MPI_COMM_WORLD, ierr)
dx = 1.d0 / dfloat(N)nnn= N / PETOT
nr = N - PETOT * nnndo ip= 1, PETOT
 if (ip.le.nr) then
   INEDX(ip) = nnn + 1elseINDEX(ip)= nnn
 endifenddo"input.dat"で分割数Nを指定
                                             中身を書き出して見よう:N
                                             各PEにおける小領域数が「nnn」
                                             (またはnnn+1)
```
#### **S1-3**:台形則による計算 TYPE-A (2/2) :**s1-3a.f**

```
do ip= 1, PETOT
  INDEX(ip)= INDEX(ip-1) + INDEX(ip)
 enddoStime= MPI_WTIME()
 SUM0 = 0.d0do i= INDEX(my_rank)+1, INDEX(my_rank+1)
  X0= dfloat(i-1) * dx
  X1= dfloat(i ) * dx
  F0= 4.d0/(1.d0+X0*X0)
  F1= 4.d0/(1.d0+X1*X1)
  SUM0= SUM0 + 0.50d0 * ( F0 + F1 ) * dx
enddocall MPI_REDUCE (SUM0, SUM, 1, MPI_DOUBLE_PRECISION, MPI_SUM, 0, &
& MPI_COMM_WORLD, ierr)
Etime= MPI_WTIME()
if (my rank.eq.0) write (*,*) SUM, 4.d0*datan(1.d0), Etime-Stime
call MPI_FINALIZE (ierr)
 stop
 endx0 \times 1f0 f1
```
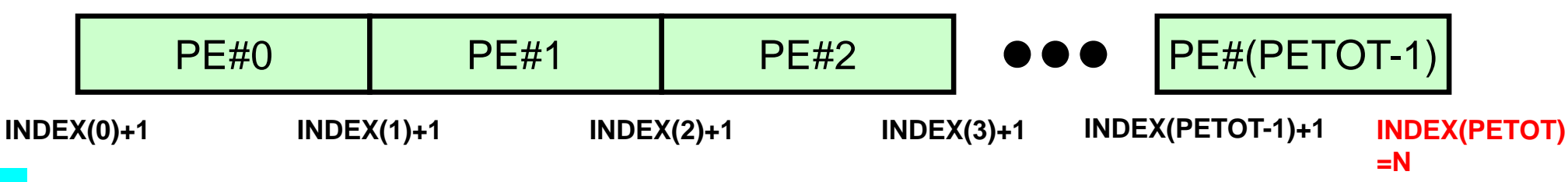

**S1-3**:台形則による計算 TYPE-B :**s1-3b.f**

```
implicit REAL*8 (A-H,O-Z)
include 'mpif.h'
integer :: PETOT, my rank, ierr, N
real (kind=8) :: dx
 call MPI_INIT (ierr)
call MPI_COMM_SIZE (MPI_COMM_WORLD, PETOT, ierr )
 call MPI COMM RANK (MPI COMM WORLD, my rank, ierr )
if (my_rank.eq.0) then
  open (11, file='input.dat', status='unknown')
  read (11,*) N
  close (11)
 endifcall MPI_BCAST (N, 1, MPI_INTEGER, 0, MPI_COMM_WORLD, ierr)
 dx = 1.d0 / dfloat(N)Stime= MPI_WTIME()
 SUM0= 0.d0do i= my_rank+1, N, PETOT
  X0 = dfload(i-1) * dxX1 = dfload(i) * dxF0 = 4.d0/(1.d0+X0*X0)F1 = 4.d0/(1.d0+X1*X1)SUM0= SUM0 + 0.50d0 * ( F0 + F1 ) * dx
 enddocall MPI_REDUCE (SUM0, SUM, 1, MPI_DOUBLE_PRECISION, MPI_SUM, 0, &
& MPI_COMM_WORLD, ierr)
Etime= MPI_WTIME()
if (my_rank.eq.0) write (*,*) SUM, 4.d0*datan(1.d0), Etime-Stime
 call MPI_FINALIZE (ierr)
  end
```
### コンパイル・実行(課題**S1-3**)

#### **FORTRAN**

- **\$ mpifrtpx –Kfast s1-3a.f**
- **\$ mpifrtpx –Kfast s1-3b.f**

```
(modify "go.sh")
$ pjsub go.sh
```
#### **C**

```
$ mpifccpx –Kfast s1-3a.c
$ mpifccpx –Kfast s1-3b.c
(modify "go.sh")
$ pjsub go.sh
```
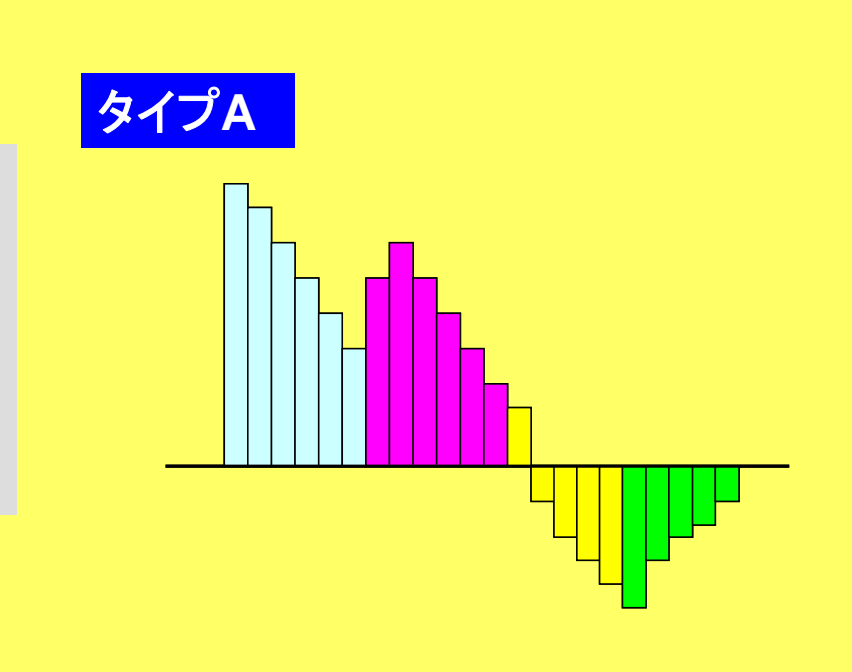

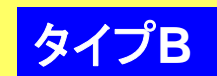

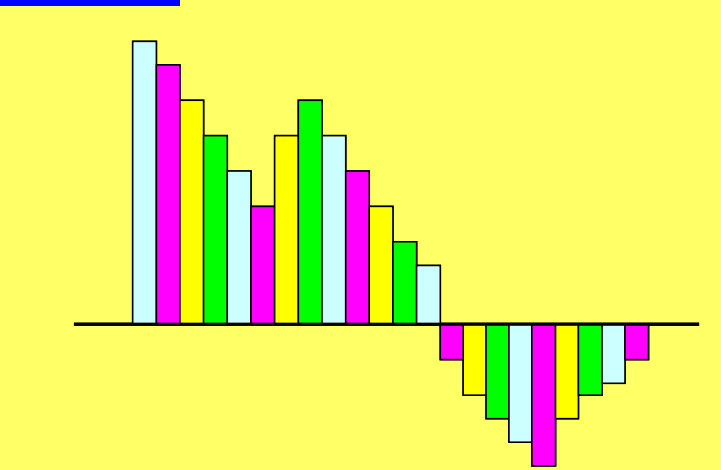

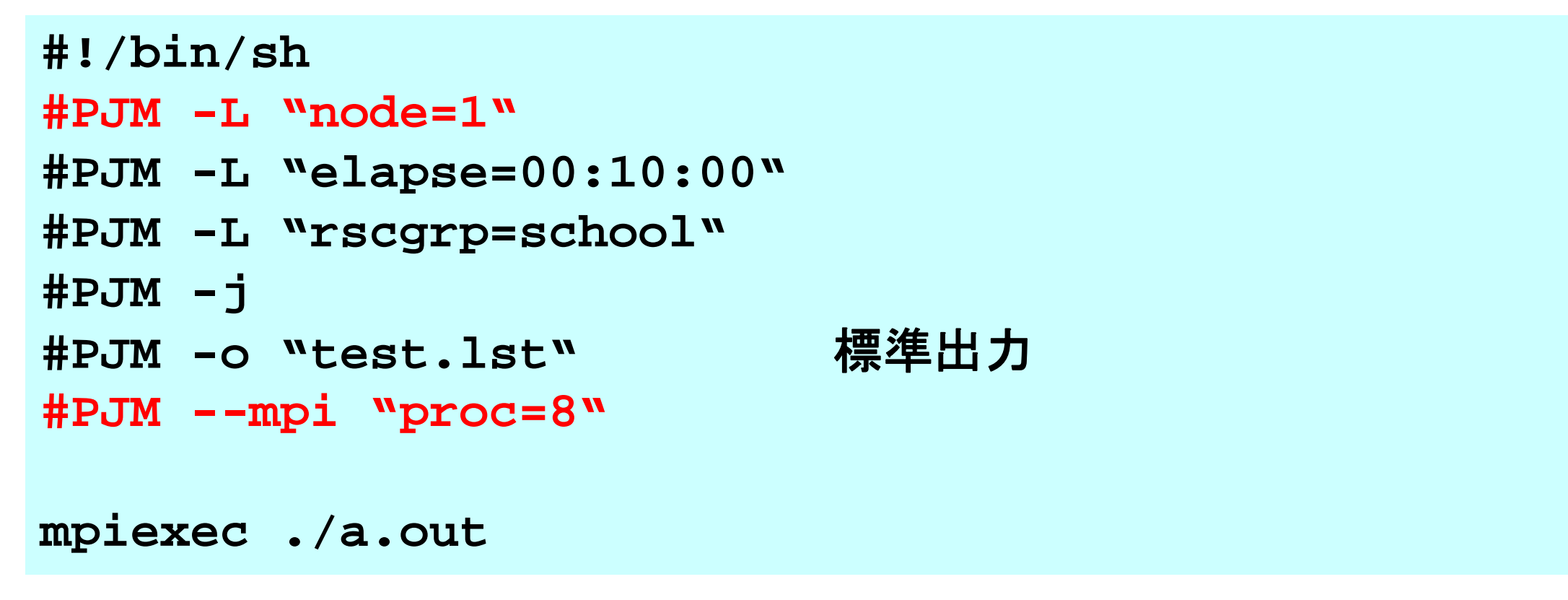

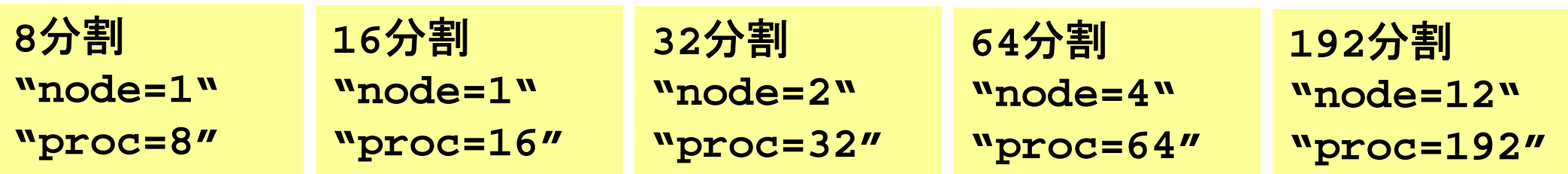

**S1-3**

## **S1-3**:コンピュータにおける並列効果

- •◆:N=106,●:108,▲:109,-:理想値
- •1コアにおける計測結果(sec.)からそれぞれ算出
- Strong Scaling
	- –全体問題規模固定
	- – N倍のコアを使って N分の1の計算時間 で解けるのが理想
- Weak Scaling
	- – ノード当たり(コア当 たり)問題規模固定
	- – N倍のコアを使って N倍の規模の問題 を同じ時間で解ける のが理想

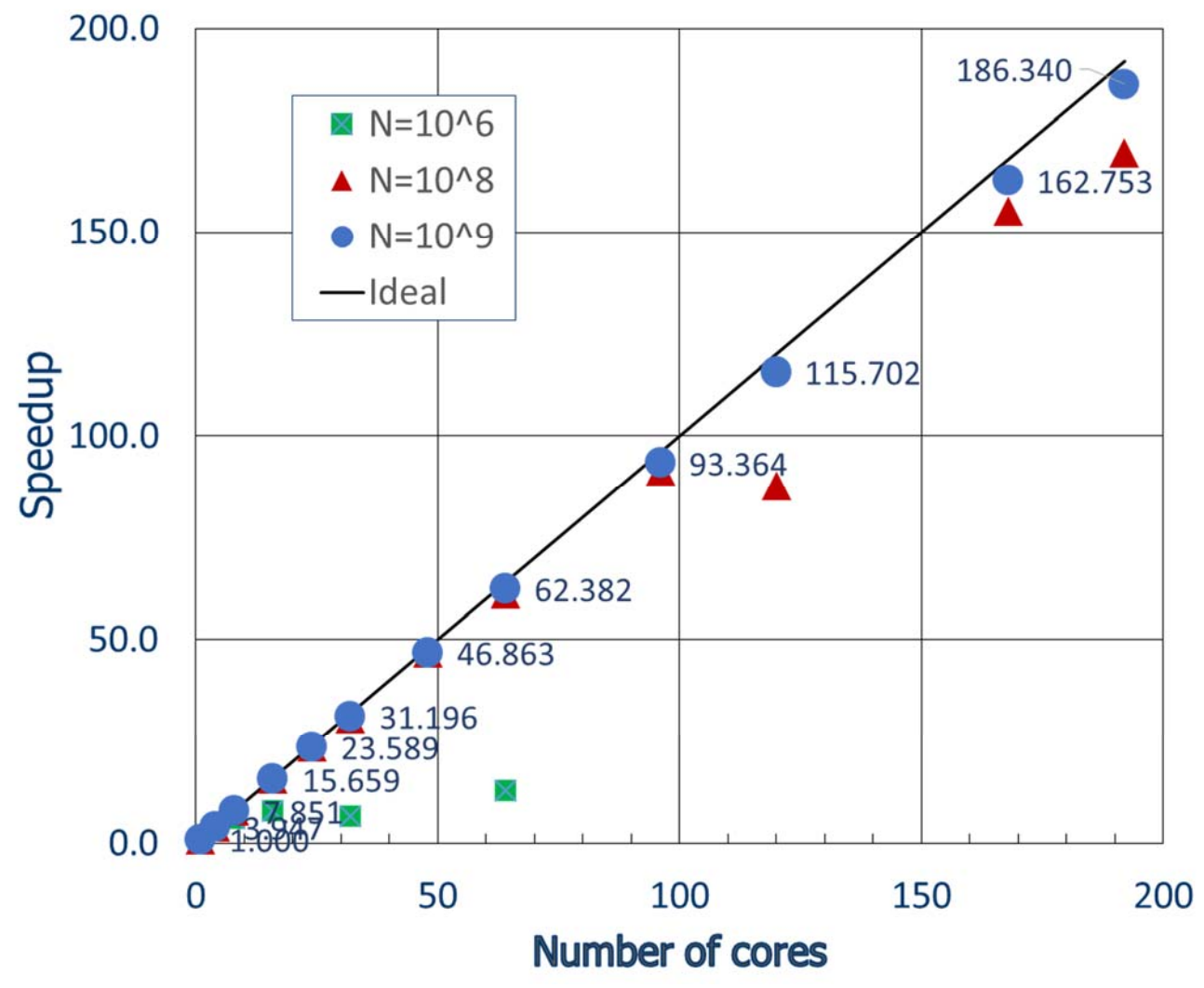

## 理想値からのずれ

- • MPI通信そのものに要する時間
	- データを送付している時間
	- ノード間においては通信バンド幅によって決まる
		- Gigabit Ethernetでは 1Gbit/sec.(理想値)
	- 通信時間は送受信バッファのサイズに比例
- • MPIの立ち上がり時間
	- latency
	- 送受信バッファのサイズによらない
		- 呼び出し回数依存,プロセス数が増加すると増加する傾向
	- –― 通常, 数~数十μsecのオーダー
- • MPIの同期のための時間
	- –プロセス数が増加すると増加する傾向

#### S1-ref

## 理想値からのずれ(続き)

- • 計算時間が小さい場合(S1-3ではNが小さい場合)はこれら の効果を無視できない。
	- 特に,送信メッセージ数が小さい場合は,「Latency」が効く。